Rosana Satorre Cuerda (Ed.)

# El profesorado, eje fundamental de la transformación de la docencia universitaria

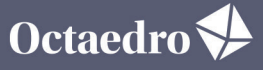

universidad

Rosana Satorre Cuerda (Ed.)

# **El profesorado, eje fundamental de la transformación de la docencia universitaria**

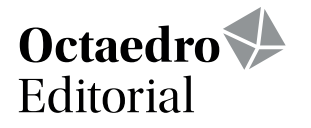

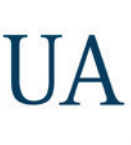

UNIVERSITAT D'ALACANT<br>UNIVERSIDAD DE ALICANTE Vicerectorat de Transformació Digital Vicerrectorado de Transformación Digital Institut de Ciències de l'Educació Instituto de Ciencias de la Educación

*El profesorado, eje fundamental de la transformación de la docencia universitaria* Edición: Rosana Satorre Cuerda

Revisión y maquetación: ICE de la Universidad de Alicante

Primera edición: octubre de 2022

© De la edición: Rosana Satorre Cuerda

© Del texto: Las autoras y autores

© De esta edición: Ediciones OCTAEDRO, S.L. C/ Bailén, 5 – 08010 Barcelona Tel.: 93 246 40 02 – Fax: 93 231 18 68 www.octaedro.com – octaedro@octaedro.com

ISBN: 978-8-19506-52-8

Producción: Ediciones Octaedro La revisión de los trabajos se ha realizado de forma rigurosa, siguiendo el protocolo de revisión por pares.

Cualquier forma de reproducción, distribución, comunicación pública o transformación de esta obra solo puede ser realizada con la autorización de sus titulares, salvo excepción prevista por la ley. Diríjase a CEDRO (Centro Español de Derechos Reprográficos, www.cedro.org) si necesita fotocopiar o escanear algún fragmento de esta obra.

NOTA EDITORIAL: Las opiniones y contenidos de los textos publicados en esta obra son de responsabilidad exclusiva de los autores.

# **24. Utilización de las huellas dejadas por nuestros estudiantes en entornos digitales para mejorar el proceso de aprendizaje-enseñanza**

Lemus-Zúñiga, Lenin-Guillermo; Benlloch-Dualde, José V.; Mateo Pla, Miguel A. y Saiz Mauleón, Begoña

*Universitat Politècnica de València*

### **RESUMEN**

Las instituciones educativas, tanto públicas como privadas, utilizan Entornos Virtuales de Aprendizaje, cuyas capacidades han evolucionado hasta el punto de poder obtener y almacenar información acerca del acceso que hacen lo usuarios tanto del Entorno Virtual de Aprendizaje como de los recursos que administra (ficheros en formato pdf, vídeos, etcétera). Llamamos *huellas digitales* a la información acerca del acceso al entorno y a los recursos. La cantidad de datos que estas huellas llegan a generar puede ser abrumadora, por tal motivo, para poder analizar dicha información y presentarla de forma visual, se pueden utilizar herramientas para la creación de tableros de control, por ejemplo: PowerBI, Google Data Studio, etcétera. A nivel educativo, utilizando la analítica del aprendizaje para estudiar y analizar el rendimiento académico de los estudiantes de un curso en particular, es posible encontrar justificaciones de los resultados utilizando los datos generados por esas huellas digitales, lo que puede ser de gran ayuda para mejorar el proceso de aprendizaje-enseñanza. Por ejemplo, un profesor podría justificar el hecho que la nota promedio del grupo A, sea más baja que la del Grupo B, si las huellas indican que el acceso a los recursos por el grupo A es claramente inferior. Uno de los objetivos de este trabajo es que los profesores universitarios utilicen la analítica del aprendizaje y hagan uso de las huellas que dejan los alumnos para justificar los resultados académicos de alumnado, e incluso para plantearse realizar cambios en el temario o mejorar recursos que nunca son accedidos.

**PALABRAS CLAVE:** Analítica del aprendizaje, huellas digitales, proceso aprendizaje-enseñanza, mejora del proceso aprendizaje-enseñanza.

# **1. INTRODUCCIÓN**

En la Universitat Politècnica de València se utiliza Sakai (*Sakai Learning Management System | Sakai LMS*, n.d.) como *Entorno Virtual de Aprendizaje institucional,* los autores del artículo hemos detectado la siguiente deficiencia: una parte importante de su profesorado no conoce cómo activar y/o utilizar las huellas que dejan tanto el profesorado como los alumnos al acceder a los recursos de SAKAI.

Para comprender el alcance de este desconocimiento es importante conocer, por un lado, quées un EVA y sus capacidades y, por otro lado, entender quées la analítica del aprendizaje; en base a estos antecedentes presentar los objetivos que nos permitan presentar soluciones a la problemática a la que se enfrenta un profesor de universidad a la hora de determinar si hay correlaciones significativas entre los resultados académicos obtenidos por los alumnos, le metodología docente y los recursos que se proporcionan. A continuación, se tratan estos puntos.

**Entornos Virtuales de Aprendizaje**: en el año 1924 Sidney Pressey (Irigoyen et al., n.d.) inventó la "máquina del aprendizaje", el dispositivo en cuestión podía administrar preguntas y era parecido a una máquina de escribir con dos ventanas: una ventana se usaba para mostrar la pregunta y la otra

para completar la respuesta. Este dispositivo es considerado el primer sistema de gestión del aprendizaje (*La historia de las LMS - Bit4learn*, n.d.), de hecho desde la década de 1920 los LMS han evolucionado de la mano de los avances tecnológicos y sobre todo del uso de las redes de computadoras, esta evolución se puede visualizar en la infografía que se muestra en la siguiente dirección de internet: <https://bit4learn.com/es/lms/historia-de-las-lms/>. Actualmente, los LMS también son conocidos como *Entorno Virtuales de Aprendizaje* (EVA). Los EVA son ampliamente utilizados, i) por las instituciones educativas sobre todo para impartir cursos en línea, ii) por las empresas que quieren realizar capacitaciones en línea y iii) por profesores que ofrecen cursos a través de la nube. Ejemplos de EVAs son Moodle (*IEEE Xplore Full-Text PDF:*, n.d.) y Sakai (*Sakai Learning Management System | Sakai LMS*, n.d.). En la siguiente dirección de internet se muestra una comparativa de más de 300 LMS en línea:<https://www.softwareadvice.com/lms/cloud-comparison/>.

Ejemplos concretos del uso de EVA en ingenierías serían entornos para aprender a programar o para aprender a diseñar sistemas electrónicos digitales. Los EVA, además de ser usados masivamente en modalidades de aprendizaje remotas o híbridas (*blended*), también resultan muy útiles en enfoques de enseñanza presencial. A diferencia de los métodos tradicionales de aprendizaje-enseñanza que generan información efímera, en enfoques mediados por entornos digitales, cada interacción con el entorno puede dejar una huella que permite registrar esa actividad. Estas huellas generan una ingente cantidad de datos que pueden ser explotados para mejorar el proceso de aprendizaje-enseñanza.

**Analítica del aprendizaje:** A partir del año 2009 es cuando comenzó a utilizarse el término *Learning Analytics* o Analítica del Aprendizaje (LA), siendo definida en (Ferguson, 2012) como: "la medición, recopilación, análisis y presentación de datos sobre los alumnos y sus contextos, con el fin de entender y optimizar el aprendizaje y los entornos en los que se produce" (traducción de los autores).

De manera que la analítica del aprendizaje, puede ser utilizada para analizar la ingente cantidad de datos generados por las huellas dejadas tanto por los profesores como los alumnos al acceder e interactuar con el EVA.

**Los objetivos de este trabajo son dos:** *el primero* es que los profesores universitarios conozcan la capacidad de los EVA para registrar las huellas que dejan los usuarios (profesores y estudiantes) al interactuar con los EVA, y *el segundo* es que los profesores universitarios conozcan la existencia y bondades de la analítica del aprendizaje y que sean capaces de incorporar estas técnicas de LA como soporte a la toma de decisiones para mejorar el aprendizaje del estudiantado.

*La hipótesis* que proponemos es: "Dando a conocer a los profesores universitarios cómo activar el registro de huellas dejadas por los alumnos en los EVA y mostrando ejemplos de cómo podemos utilizar los datos producidos por estas huellas, aplicando Analítica de Aprendizaje, el profesorado universitario se convencerá de incorporar este análisis para tratar de detectar posibles correlaciones entre el aprendizaje del estudiantado y los materiales que se les proporcionan a los alumnos".

# **2. MÉTODO**

El *método* propuesto se basa en la experiencia obtenida durante la impartición de 4 ediciones del curso "*Lo que saben nuestros entornos de aprendizaje sobre lo que hacen (o no) nuestros estudiantes".*  Primer paso:

- Exponer al profesorado las bases teóricas y ejemplos acerca de las bondades y potenciales de un EVA.
- Explicar con detalle las capacidades que por defecto proporciona el EVA de su institución para capturar y almacenar los accesos que hacen los usuarios a los recursos gestionados por el EVA.

Además, si el EVA lo permite explicar con ejemplos cómo crear medidas propias de accesos.

- Explicar el concepto y las técnicas de analítica del aprendizaje, exponer con ejemplos cómo puede ser aplicada la analítica del aprendizaje para mejorar el proceso aprendizaje-enseñanza.
- Fomentar que el profesorado universitario incorpore estas técnicas de LA como soporte a la toma de decisiones para mejorar el aprendizaje del estudiantado.

# Segundo paso:

- Mediante una demostración con datos de una asignatura, mostrar las estadísticas descriptivas de los resultados académicos de los alumnos de la asignatura bajo estudio. La herramienta que se utilice para realizar las estadísticas se propone que sea de carácter institucional, con el fin de que el profesor pueda utilizarla sin problemas de licencia, pudiendo ser, Excel, Power-BI, Google Data Studio, Tableau, etcétera.
- Con el fin de facilitar el análisis de los resultados, se propone la creación de un tablero de control (*dashboard*), donde, por ejemplo, se puedan ver las notas promedio de los alumnos, por sexo, por grupo, por año escolar, por grupo de teoría, estas notas promedio pueden ser la nota final o puede ser la nota promedio de los exámenes parciales, de las notas obtenidas en las prácticas etcétera.
- A partir del tablero de control, detectar anomalías. Por ejemplo, que las notas promedio de un grupo de prácticas sea más baja que la del resto de grupos.
- Una vez detectada una anomalía hacer una hipótesis acerca de la posible causa de esa anomalía y, en base a ella, mostrar de forma gráfica las huellas dejadas por los alumnos en el EVA, por ejemplo, acceso a los materiales (ficheros en formato pdf, videos, imágenes). Un ejemplo sería analizar por qué un grupo de prácticas obtiene una nota promedio más baja que los demás, en este caso la hipótesis podría ser que el grupo no preparó la práctica. Esta hipótesis se podría corroborar viendo los accesos al material que el profesor considera necesario para preparar la práctica en cuestión. Si se detecta que el acceso a ese material por parte de los alumnos del grupo es muy bajo, el siguiente paso es determinar por qué no lo descargaron.
- Explicar al profesorado que, si se hace un tablero de control, en el siguiente curso escolar, si se mantiene el formato de los datos, puede seguir usándose ese mismo tablero.

Tercer paso:

- Cada profesor propone analizar los resultados académicos obtenidos por los alumnos inscritos en una asignatura, esta puede ser de cualquier curso escolar.
- Se crea un tablero de control utilizando, a ser posible, alguna de las aplicaciones institucionales: Excel, PowerBI (Qué es Power BI | Microsoft Power BI, n.d.), Tableau, Google Data Studio, etcétera.
- Detectar anomalías en los resultados académicos al agruparlos por grupos de teoría, grupos de prácticas, etc.
- Selecciona una de las anomalías detectadas y realizar una hipótesis acerca de por qué se ha dado dicha anomalía.
- A través del análisis de las huellas dejadas por los usuarios del EVA tratar de justificar la anomalía.
- Proponer cambios en sus estrategias de aprendizaje para el siguiente curso, con el fin de corregir la anomalía detectada.

#### **2.1. Descripción del contexto y de los participantes**

Los resultados presentados en este trabajo se basan en los trabajos realizados por profesores de la Universitat Politècnica de València en el curso "*Lo que saben nuestros entornos de aprendizaje sobre lo que hacen (o no) nuestros estudiantes*", la oferta de este curso se ha realizado desde el curso escolar 2019-2020, a través del Instituto de Ciencias de la Educación de la Universitat Politècnica de València (UPV) y asociado al título propio de la UPV "Experto Universitario en Formación On‑Line (EUFOL)". Originalmente, el curso se ofertó como presencial y se impartía en dos sesiones, una sesión de 2 horas y otra sesión de una hora. La evaluación del curso se realiza mediante la entrega de un trabajo escrito.

La sesión de dos horas se ha dedicado a presentar la teoría de analítica del aprendizaje y cómo obtener datos acerca de las huellas que dejan los alumnos al acceder a los recursos de un curso en el EVA Sakai. La sesión de una hora se ha dedicado a la creación de un tablero de control utilizando PowerBI utilizando los datos de la asignatura Fundamentos de Computadores. Esta asignatura es obligatoria y se imparte durante el primer cuatrimestre de la titulación Grado en Ingeniería Informática en la UPV. Por último pero no por ello menos importante, la evaluación del curso "*Lo que saben nuestros entornos de aprendizaje sobre lo que hacen (o no) nuestros estudiantes*", se basa en la realización de un trabajo en el que se elabora una memoria que contiene: i) Titulación y nombre de la asignatura bajo análisis, ii) una enumeración y descripción del tipo de recursos que tiene la asignatura en el EVA, iii) creación de un tablero de control con la actuación de los alumnos en base a los accesos a los diferentes recursos de la asignatura, iv) propuesta acerca de datos llamativos obtenidos en el apartado anterior y v) proponer acciones por parte del profesor.

En las distintas ediciones de este curso se ha guiado a los profesores asistentes en el proceso de responder a las preguntas siguientes basadas en la asignatura impartidas: i) ¿Qué tipos de recursos utiliza: ficheros en formato pdf, ficheros en formato ppt, videos, exámenes tipo test, portfolios?, ii) ¿qué información considera que sería importantes para medir la actuación de los alumnos?, iii) ¿Conoce los medios para obtener la información acerca de los accesos?, iv) ¿Tiene claro dónde están los datos referentes a los accesos?, v) ¿Tiene claro cuándo se generan los datos acerca de los accesos a los recursos?, vi) ¿cómo se puede transformar los datos en información útil?, vii) ¿cómo organizamos la información y los datos para que sean explotables por parte de los profesores?

El perfil de los asistentes es el siguiente: todos son profesores de la Universitat Politècnica de València, imparten asignaturas ofertadas por la UPV. En cada una de las ediciones se han matriculado 30 profesores. Las estructuras de la UPV, durante el curso 2021-2022, se muestran en la figura 2, Los alumnos matriculados durante el curso 2021-2022 se muestran en la figura 2.

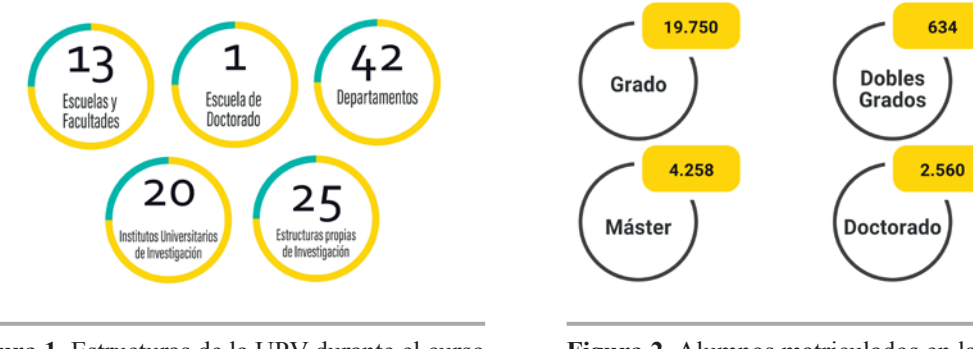

**Figura 1.** Estructuras de la UPV durante el curso 2021-2022.

**Figura 2.** Alumnos matriculados en la UPV durante el curso 2021-2022.

Para cubrir esta oferta, el número de trabajadores de la UPV se muestra en la figura 3.

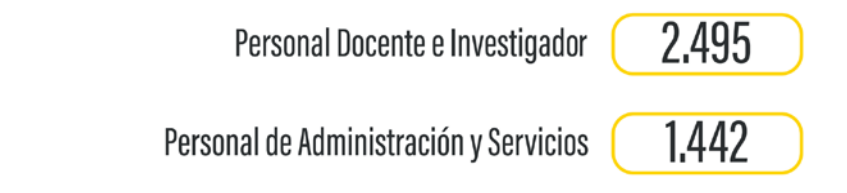

**Figura 3.** Personal docente y personal de administración y servicios de la UPV durante el curso 2021-2022.

# **2.2. Instrumentos**

Para realizar este trabajo, hemos utilizado el EVA Sakai (*Sakai Learning Management System | Sakai LMS*, n.d.), que es el EVA institucional de la UPV.

Para realizar el tablero de control los profesores han utilizado los programas para los que la UPV tiene Licencia: PowerBI, Tableau, Office 365 (Word y Excel),

Aula informática del CFP.

# **2.3. Procedimiento**

El método se ha aplicado durante los cursos escolares 2020-2021, y 2021-2022, durante la impartición del curso "*Lo que saben nuestros entornos de aprendizaje sobre lo que hacen (o no) nuestros estudiantes*", ofertado por el ICE de la UPV y asociado al título propio de la UPV "Experto Universitario en Formación On‑Line (EUFOL), durante los últimos 4 cursos escolares. Para cada una de las ediciones, el ICE ha creado una asignatura en el EVA institucional.

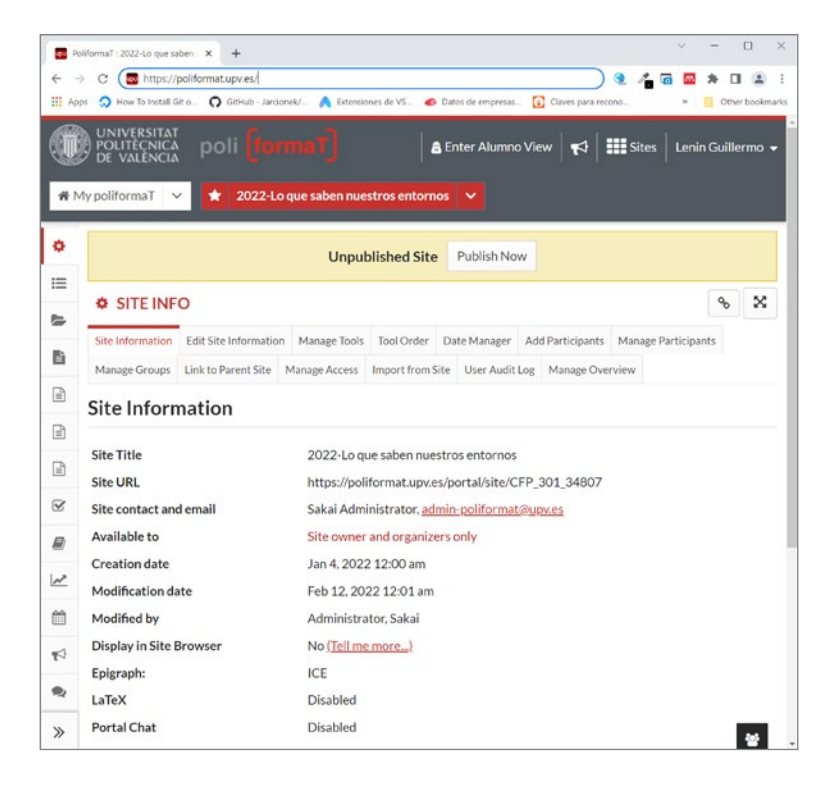

**Figura 4.** Sitio web del curso "Lo que saben nuestros entornos de aprendizaje sobre lo que hacen (o no) nuestros estudiantes".

Como puede verse en la parte izquierda, se han creado recursos a los que pueden acceder los profesores inscritos en el curso y en los que tienen el material necesario para entender las bondades del EVA institucional de la UPV, configurar al EVA para que almacene la actividad de los usuarios incluida la creación de medidas propias.

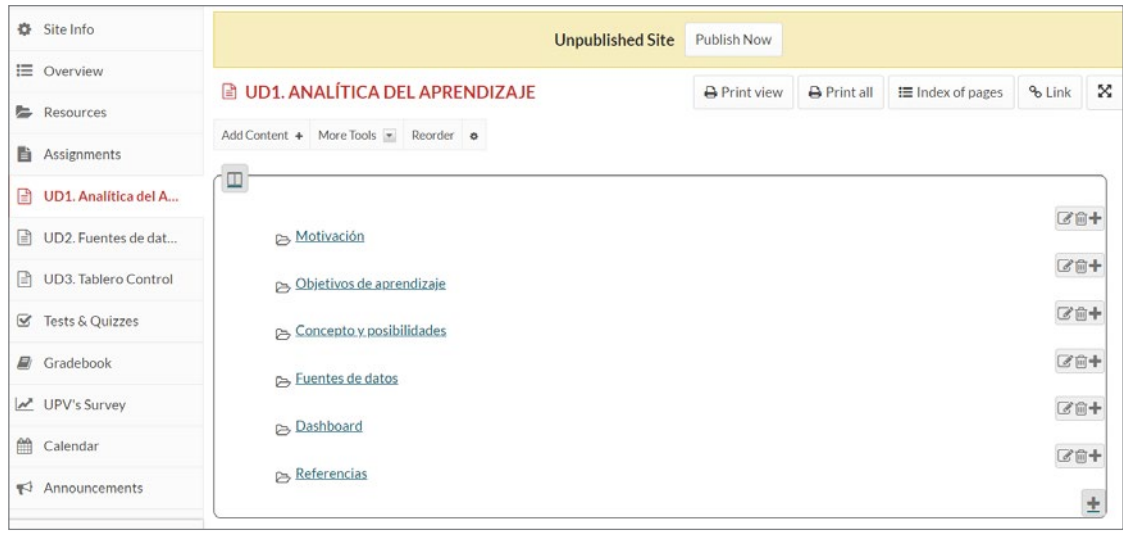

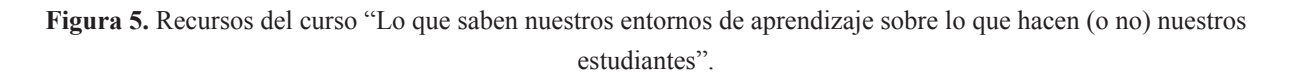

La forma concreta de proceder ha sido:

**Primer paso**: Durante una sesión presencial de dos horas, en el aula de informática del ICE de la UPV, se expone a los asistentes al curso:

- Las bases teóricas y ejemplos acerca de las bondades y potenciales de un EVA.
- Las capacidades que por defecto proporciona Sakai (EVA institucional de la UPV) para capturar y almacenar los accesos que hacen los usuarios a los recursos gestionados por el EVA.
- Dado que Sakai permite la creación de medidas propias de accesos, mediante ejemplos prácticos se muestra cómo crear estas medidas.
- Formas de aplicar la analítica del aprendizaje para mejorar el proceso aprendizaje-enseñanza.
- Fomentar que el profesorado universitario incorpore estas técnicas de LA para poder realizar cambios en sus metodologías didácticas, basándose en evidencias provenientes de las huellas que dejan los usuarios al acceder a una EVA.

**Segundo Paso:** En el curso se dedica una segunda sesión de una hora de duración, para mostrar a los asistentes las herramientas existentes para la creación de un tablero de control utilizando PowerBI. En el taller se utiliza PowerBI debido a que la UPV cuenta con una licencia campus para su utilización. Dado que es común que el PowerBI no sea conocido por el profesorado de la UPV, en el taller se da una introducción a PowerBI (figura 6) y si están interesados se les recomienda seguir el MOOC PowerBI *(MOOC Power BI. Índice módulo 1 | 1/136 | UPV - YouTub*>, n.d.) ofertado por la UPV.

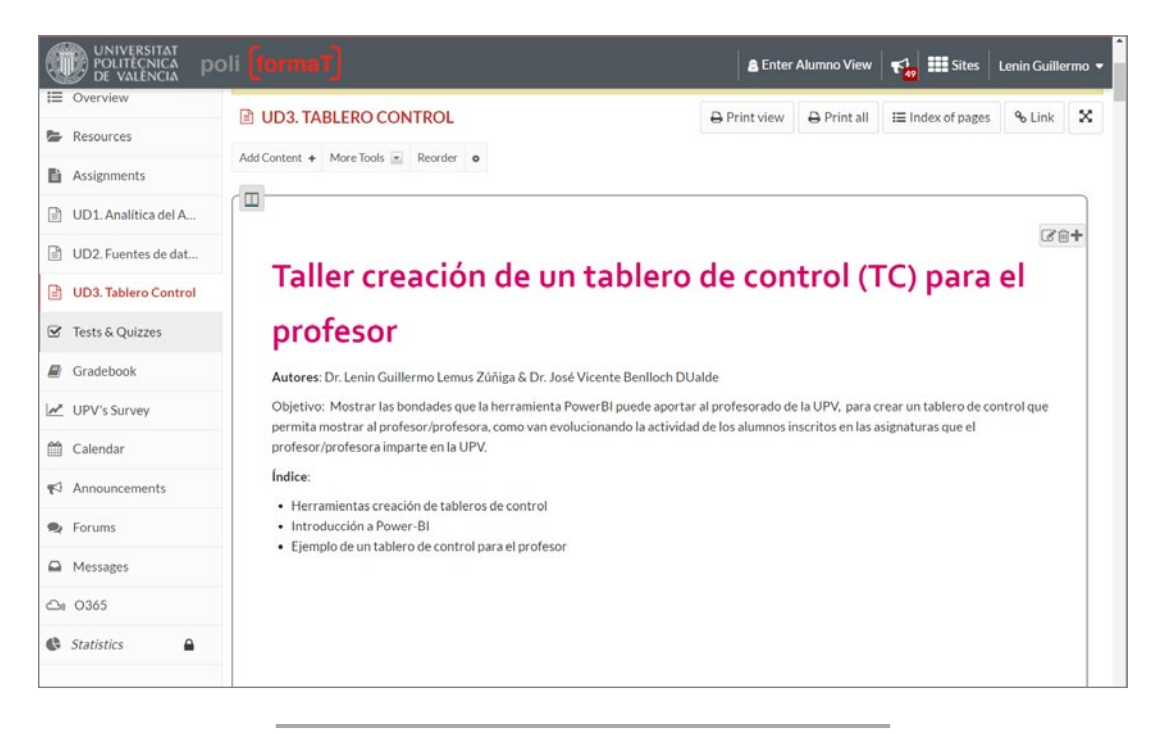

**Figura 6.** Taller para la creación de un tablero de control.

**Tercer paso:** Para evaluar los conocimientos adquiridos, los profesores inscritos en el curso deben realizar un proyecto de analítica del aprendizaje, la figura 5 muestra las instrucciones, el cual lo tienen como una tarea dentro del EVA. Una vez finalizado su proyecto deben redactar un documento y subirlo al EVA en el apartado tareas.

Proyecto de analítica del aprendizaje - Edit A modo de conclusión del curso se pide que presentéis una posible aplicación de las técnicas de analítica del aprendizaje a alguna de vuestras asignaturas, con el propósito de mejorar, en algún aspecto concreto, el proceso de enseñanza-aprendizaje. La modalidad de docencia puede ser cualquiera: presencial, híbrida (blended) o completamente on-line. Se recomienda que la estructura del proyecto incluya las siguientes secciones: 1. Breve descripción del contexto de aprendizaje (asignatura, titulación, nº alumnos, nº grupos, nº profesores...) 2. Datos a utilizar en el análisis: se trata de identificar los principales indicadores y de qué fuentes se obtendrán (PoliformaT, ALCE, Padrino, Teams, fuentes externas...) 3. Breve justificación de su selección 4. Visualización de datos. Prototipo de un posible tablero de control o dashboard. 5. Mejoras esperadas en el proceso de enseñanza-aprendizaje. 6. Referencias

**Figura 7.** Proyecto de analítica del aprendizaje para evaluar el curso.

A partir de los documentos entregados en esta tarea se han obtenido los resultados de este trabajo.

#### **3. RESULTADOS**

En este apartado se presenta las estadísticas descriptivas de los asistentes al curso durante los *cursos escolares 2020-2021 y 2021-2022*.

En la Tabla 1, se muestra el centro y departamento del que proceden los profesores inscritos al curso, mientras que la Tabla 2 muestra el total de alumnos matriculados en cada una de las ediciones, indicando el número de hombres y mujeres inscritos, así como el total de aprobados por género.

**Tabla 1.** Tabla resumen con la procedencia de los profesores matriculados en los cursos 2020-2021 y 2021-2022.

| <b>Edición</b>                 | <b>Centros</b> | <b>Escuela/Facultad</b> | Institutos | <b>Departamentos</b> |
|--------------------------------|----------------|-------------------------|------------|----------------------|
| 2020-2021                      |                |                         |            |                      |
| 2021-2022                      | 14             | 10                      | 4          | 24                   |
| Sin tener en cuenta la edición | 19             |                         |            | 33                   |

**Tabla 2.** Tabla resumen con el número de matriculados en los cursos 2020-2021 y 2021-2022.

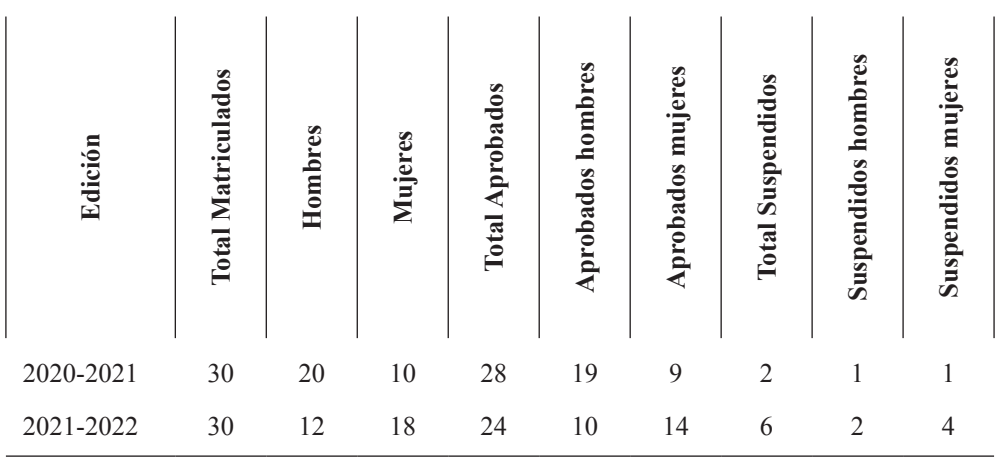

La Tabla 3 muestra el porcentaje de aprobados por género en *relación al número de matriculados*, mientras que la Tabla 4 tabla muestra el porcentaje de aprobados y suspendidos por género en relación al *número total de aprobados*.

La Tabla 5, por su parte, muestra las fuentes de datos utilizadas por los profesores y la Figura 8 muestra un ejemplo de tablero de control creado por uno de los profesores del curso 2021-2022.

Finalmente, en el Apéndice A, se muestra una tabla con un resumen de las propuestas que los autores han considerado significativas, en lo referente al uso de las huellas dejadas por los usuarios del EVA institucional de la UPV.

| <b>Curso Escolar</b> | <b>Matriculados</b> | Porcentaje aprobados               |                             | Porcentaje suspendidos        |                                |
|----------------------|---------------------|------------------------------------|-----------------------------|-------------------------------|--------------------------------|
|                      |                     | hombres                            | mujeres                     | hombres                       | mujeres                        |
| 2020-2021            | 30                  | 66,66%<br>(19de 30)                | 30%<br>$(9 \text{ de } 30)$ | 3,33%<br>$(1 \text{ de } 30)$ | 3,33<br>$(1 \text{ de } 30)$   |
| 2021-2022            | 30                  | $33,33\%$<br>$(10 \text{ de } 30)$ | 46,66%<br>$(14$ de 30)      | 6,66%<br>$(2 \text{ de } 30)$ | 13,33%<br>$(4 \text{ de } 30)$ |

**Tabla 3.** Tabla resumen con el porcentaje de aprobados por género respecto al número de matriculados.

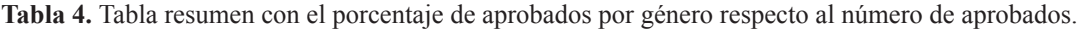

| <b>Curso Escolar</b> | Aprobados | Porcentaje aprobados / total aprobados |                                |  |
|----------------------|-----------|----------------------------------------|--------------------------------|--|
|                      |           | hombres                                | mujeres                        |  |
| 2020-2021            | 28        | 67,85%<br>(19de 28)                    | 32,14%<br>$(9 \text{ de } 28)$ |  |
| 2021-2022            | 24        | 41,66 %<br>(10 de 24)                  | 58,33%<br>$(14$ de 24)         |  |

**Tabla 5.** Tabla resumen con el uso de las diferentes fuentes de datos.

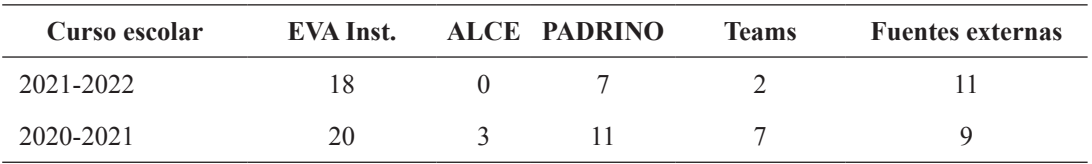

# **4. DISCUSIÓN Y CONCLUSIONES**

Al terminar la impartición del curso "*Lo que saben nuestros entornos de aprendizaje sobre lo que hacen (o no) nuestros estudiantes*", ofertado por el Instituto de Ciencias de la Educación de la Universitat Politècnica de València (UPV) los profesores matriculados, nos indicaron que les fue interesante y útil: i) mostrar cómo activar la captura de huellas dejadas por los alumnos en los EVA, ii) utilizar la aplicación de PowerBI para crear un tablero de control interactivo que muestre información obtenida de fuentes accesibles en la UPV (Poliformat, Padrino y huellas procedentes del EVA institucional). Estas actividades fueron motivadoras para aplicar técnicas de Analítica del Aprendizaje con el fin de mejorar sus métodos docentes

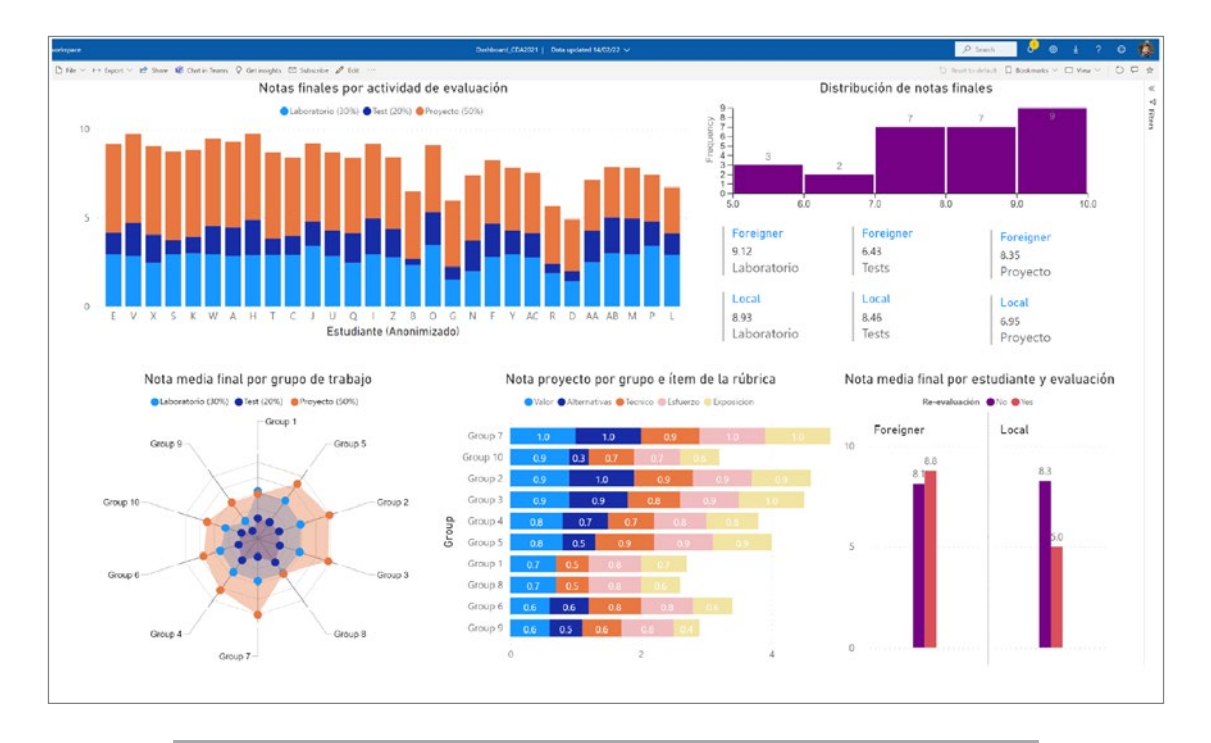

**Figura 8.** Tablero de control creado por uno de los profesores asistentes al curso.

Estas valoraciones verbales se ven reflejadas en el hecho (Tabla 1) de que han asistido profesores de 33 de los 40 departamentos y de las 13 escuelas y facultades (13) de la estructura de la UPV. En cada uno de los cursos se matricularon 30 profesores. El porcentaje de suspendidos se incrementó del 6,7% al 20% y en la edición del curso 2020-2021 33,33% de los matriculados era mujer mientras que en el curso impartido en el curso 2021-2022 este porcentaje fue del 60%.

En lo referente a las fuentes de datos, en la Tabla 5 podemos observar que la preferencia ha sido utilizar información del EVA, seguido de la aplicación utilizada para almacenare las notas de los alumnos (Padrino) y de fuentes externas.

Como conclusiones finales podemos decir que las técnicas de LA son bienvenidas por los profesores universitarios, que no las utilizan más frecuentemente por desconocerlas. Aquellos profesores que conocen la existencia de las huellas digitales, consideran que su utilización puede mejorar los procesos de aprendsizaje de sus alumnos. Cursos como el impartido en el ICE de la UPV son un mecanismo útil y que debe potenciarse, haciendo que un mayor número de profesores (idealmente uno por asignatura) conozca el LA y los sistemas disponibles de acceso a huellas digitales.

#### **5. REFERENCIAS**

- Ferguson, R. (2012). Learning analytics: Drivers, developments and challenges. *International Journal of Technology Enhanced Learning*, *4*(5–6), 304–317. https://doi.org/10.1504/IJ-TEL.2012.051816
- *IEEE Xplore Full-Text PDF:* (n.d.). Retrieved May 27, 2022, from https://ieeexplore.ieee.org/stamp/ stamp.jsp?tp=&arnumber=4683115
- Irigoyen, J. J., Cabrera, F., Yerith Jiménez, M., Martínez, H., & Acuña, K. F. (n.d.). *Estudios sobre Comportamiento y Aplicaciones Volumen III*.
- *La historia de las LMS Bit4learn*. (n.d.). Retrieved May 27, 2022, from https://bit4learn.com/es/lms/ historia-de-las-lms/
- *MOOC Power BI. Índice módulo 1 | 1/136 | UPV YouTube*. (n.d.). Retrieved May 27, 2022, from https://www.youtube.com/watch?v=QsehT8swx58
- *Qué es Power BI | Microsoft Power BI*. (n.d.). Retrieved May 27, 2022, from https://powerbi.microsoft.com/es-es/what-is-power-bi/
- *Sakai Learning Management System | Sakai LMS*. (n.d.). Retrieved May 27, 2022, from https://www. sakailms.org/

# **6. ANEXOS**

Tabla con resúmenes de los comentarios de los profesores asistentes al curso durante los cursos 2020-2021 y 2021-2022. La columna Nº profesores indica el número de profesores que imparten la asignatura.

**Tabla 6.** Tabla con resúmenes de los comentarios realizados por los asistentes al curso ""Lo que saben nuestros entornos de aprendizaje sobre lo que hacen (o no) nuestros estudiantes".

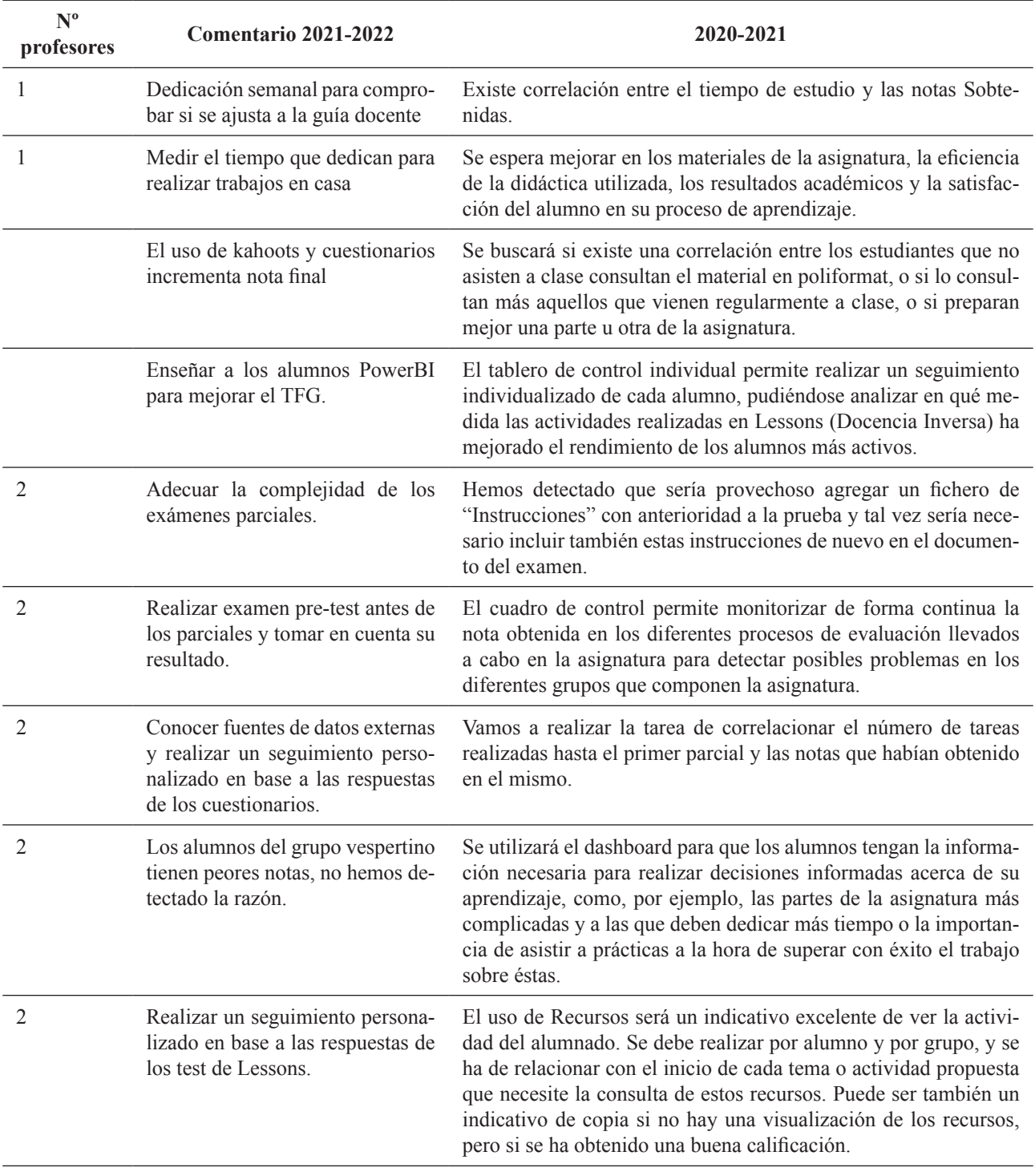

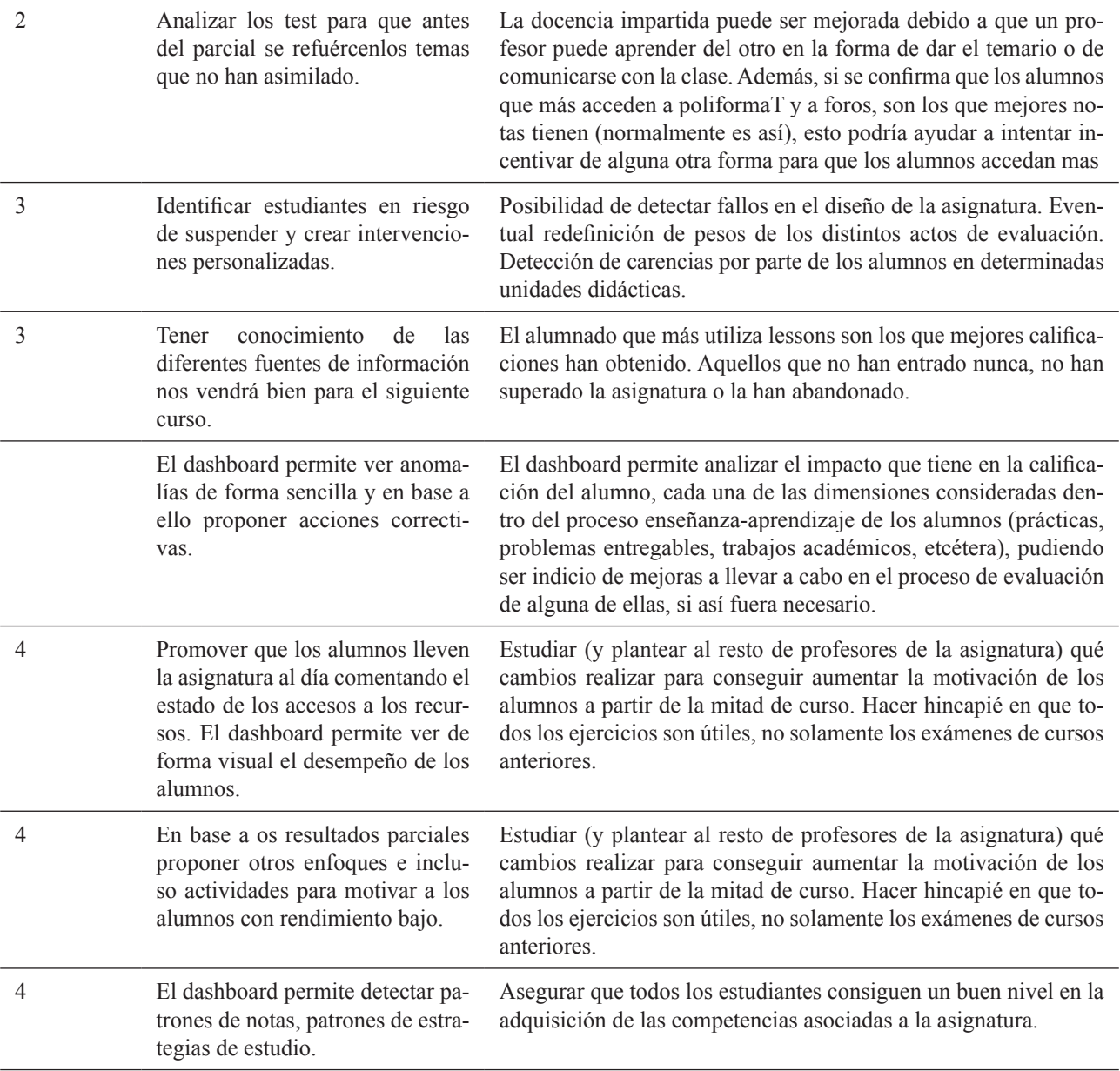